# Introduction to Parton Showers

Stefan Höche

[SLAC National Accelerator Laboratory](http://theory.slac.stanford.edu)

[School and Workshop on pQCD @ West Lake](http://indico.ihep.ac.cn/event/7369/)

Hangzhou, 03/27/2018

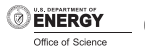

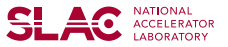

# The DGLAP equation

[Altarelli,Parisi] [NPB126\(1977\)298](http://inspirebeta.net/search?action_search=Search&p=Nucl. Phys.,B126,298)

Q

 $\blacktriangleright$  Hadronic cross section factorizes into perturbative & non-perturbative piece

**DGLAP equation**  
\n**SL**  
\nAdronic cross section factorizes into perturbative & non-perturbative  
\n
$$
\sigma = \sum_{a=q,g} \int dx f_a(x,\mu_F^2) \hat{\sigma}_a(\mu_F^2)
$$
\n
$$
\sigma = \sum_a \int dx f_a(x,\mu_F^2) \hat{\sigma}_a(\mu_F^2)
$$
\n
$$
\sigma = \sum_a \underbrace{\sum_a x_a \overline{\sum_a x_a}}_{\text{max}}
$$

- Evolution from previous slide turns into evolution equation for  $f_a(x,\mu_F^2)$
- $\blacktriangleright$   $f_a(x,\mu_F^2)$  cannot be predicted as a function of  $x$ , but dependence on  $\mu_F^2$  can be computed order by order in pQCD due to invariance of  $\sigma$  under change of  $\mu_F$  $\sum_{i,g} \int dx f_a(x,$ <br>
i from previce<br>
cannot be p<br>
cannot be p<br>
variance of  $\alpha$ <br>
equation  $\leftrightarrow$ <br>  $\leftarrow$ <br>  $\leftarrow$ 2<br>
2 minutes into evolution<br>
2 minuted order by<br>
2 minutes of  $\mu_F$ <br>
2 minutes  $\hat{P}_{qq}(z)$  and<br>  $\alpha_s$ <br>  $\frac{\hat{P}_{qq}(z)}{2\pi}$   $\mu_{qq}(x/z,t)$
- $\triangleright$  DGLAP equation  $\leftrightarrow$  renormalization group equation

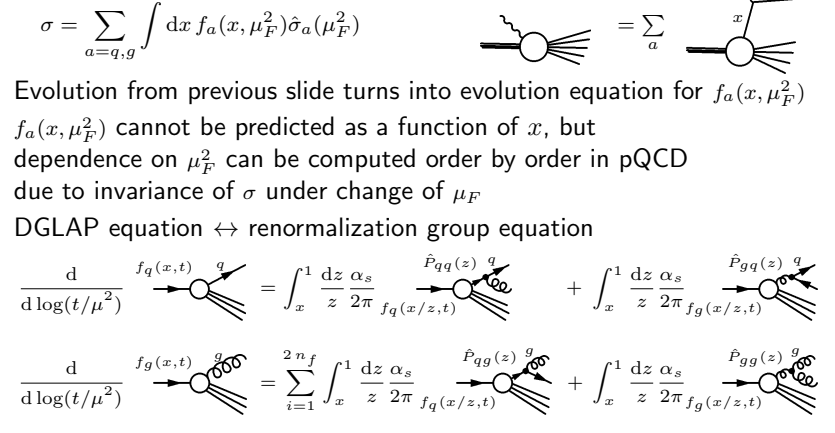

#### How event generators fit in

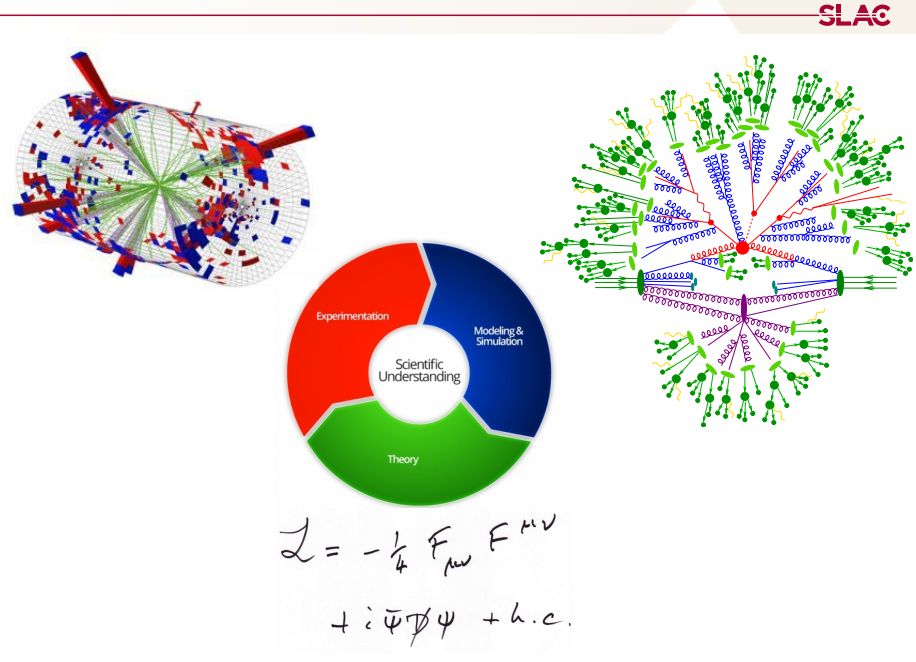

# Radiative corrections as a branching process

[Marchesini, Webber] [NPB238\(1984\)1,](http://inspirebeta.net/search?action_search=Search&p=Nucl Phys B,238 1) [Sjöstrand] [PLB157\(1985\)321](http://inspirebeta.net/search?action_search=Search&p=Phys Lett B,157 321)

- $\triangleright$  Make two well motivated assumptions
	- $\triangleright$  Parton branching can occur in two ways

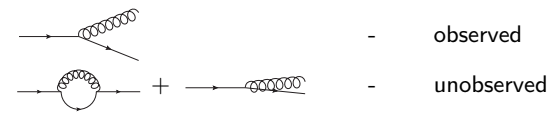

- $\blacktriangleright$  Evolution conserves probability
- $\blacktriangleright$  The consequence is Poisson statistics
	- Exect the decay probability be  $\lambda$
	- Assume indistinguishable particles  $\rightarrow$  naive probability for n emissions

$$
P_{\text{naive}}(n,\lambda)=\frac{\lambda^n}{n!}
$$

 $\triangleright$  Probability conservation (i.e. unitarity) implies a no-emission probability

$$
P(n,\lambda) = \frac{\lambda^n}{n!} \exp\{-\lambda\} \qquad \longrightarrow \qquad \sum_{n=0}^{\infty} P(n,\lambda) = 1
$$

In the context of parton showers  $\Delta = \exp\{-\lambda\}$  is called Sudakov factor

# Radiative corrections as a branching process

 $\triangleright$  Decay probability for parton state in collinear limit

$$
\lambda \to \frac{1}{\sigma_n} \int_t^{Q^2} \mathrm{d}\bar{t} \, \frac{\mathrm{d}\sigma_{n+1}}{\mathrm{d}\bar{t}} \approx \sum_{\text{jets}} \int_t^{Q^2} \frac{\mathrm{d}\bar{t}}{\bar{t}} \int \mathrm{d}z \frac{\alpha_s}{2\pi} P(z)
$$

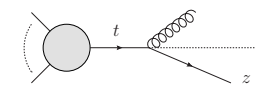

Parameter t identified with evolution "time"

 $\triangleright$  Splitting function  $P(z)$  spin & color dependent

$$
P_{qq}(z) = C_F \left[ \frac{2}{1-z} - (1+z) \right] \qquad P_{gq}(z) = T_R \left[ z^2 + (1-z)^2 \right]
$$
  

$$
P_{gg}(z) = C_A \left[ \frac{2}{1-z} - 2 + z(1-z) \right] + (z \leftrightarrow 1-z)
$$

 $\triangleright$  Matching to soft limit will requires some care, because full soft emission probability present in all collinear sectors

$$
\frac{1}{t} \xrightarrow{2} \xrightarrow{z \to 1} \frac{p_i p_k}{(p_i q)(q p_k)}
$$

Soft double counting problem [Marchesini,Webber] [NPB310\(1988\)461](http://inspirebeta.net/search?action_search=Search&p=Nucl Phys B310 461)

 $\triangleright$  Let us first see how to compute the Poissonian in practice

# Color coherence and the dipole picture

[Marchesini, Webber] [NPB310\(1988\)461](http://inspirebeta.net/search?action_search=Search&p=Nucl Phys B,310 461)

 $\triangleright$  Individual color charges inside a color dipole cannot be resolved if gluon wavelength larger than dipole size  $\rightarrow$  emission off "mother"

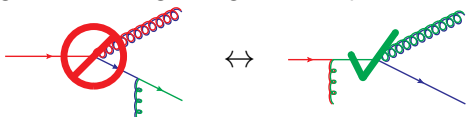

 $\triangleright$  Net effect is destructive interference outside cone with opening angle set by emitting color dipole  $\rightarrow$  phase space for soft radiation halved

[Gustafsson,Pettersson] [NPB306\(1988\)746](http://inspirebeta.net/search?action_search=Search&p=Nucl Phys B306 746)

- $\triangleright$  Alternative description of effect in terms of dipole evolution
- $\triangleright$  Modern approach is to partial fraction soft eikonal and match to collinear sectors [Catani, Seymour] [hep-ph/9605323](http://inspirebeta.net/search?action_search=Search&p=hep-ph/9605323)

$$
\frac{p_i p_k}{(p_i p_j)(p_j p_k)} \rightarrow \frac{1}{p_i p_j} \frac{p_i p_k}{(p_i + p_k) p_j} + \frac{1}{p_k p_j} \frac{p_i p_k}{(p_i + p_k) p_j}
$$
\n
$$
\overset{k}{\underset{j}{\bigoplus}}
$$
\n
$$
\overset{k}{\underset{j}{\bigoplus}}
$$
\n
$$
\overset{k}{\underset{j}{\bigoplus}}
$$
\n
$$
\overset{Q}{\underset{\bigoplus}} \rightarrow
$$
\n
$$
\overset{Q}{\underset{\bigoplus}{\bigoplus}}
$$

- $\triangleright$  Splitting kernels become dependent on anti-collinear direction usually defined by color spectator in large- $N_c$  limit
- $\triangleright$  Singularity confined to soft-collinear region only captures all coherence effects at leading color, NLL

$$
\frac{1}{1-z} \to \frac{1-z}{(1-z)^2 + \kappa^2} \qquad \kappa^2 = \frac{k_\perp^2}{Q^2}
$$

 $\triangleright$  Complete set of leading-order splitting functions now given by

$$
P_{qq}(z, \kappa^2) = C_F \left[ \frac{2(1-z)}{(1-z)^2 + \kappa^2} - (1+z) \right]
$$
  
\n
$$
P_{qg}(z, \kappa^2) = C_F \left[ \frac{1 + (1-z)^2}{z} \right], \qquad P_{gq}(z, \kappa^2) = T_R \left[ z^2 + (1-z)^2 \right]
$$
  
\n
$$
P_{gg}(z, \kappa^2) = 2 C_A \left[ \frac{1-z}{(1-z)^2 + \kappa^2} + \frac{1}{z} - 2 + z(1-z) \right]
$$

# Color flow

- $\triangleright$  Parton showers replace gluon propagators by means of the identity  $\delta^{ab}_{\quad \ } = 2 \operatorname{Tr} (T^a T^b) = 2 \, T^a_{ij} T^b_{ji} = T^a_{ij} \ \ \ 2 \, \delta_{ik} \delta_{jl} \ \ \ T^b_{lk}$  $\mathbf{\hat{z}}$ standard parton shower
- $\triangleright$  Quark-gluon vertex

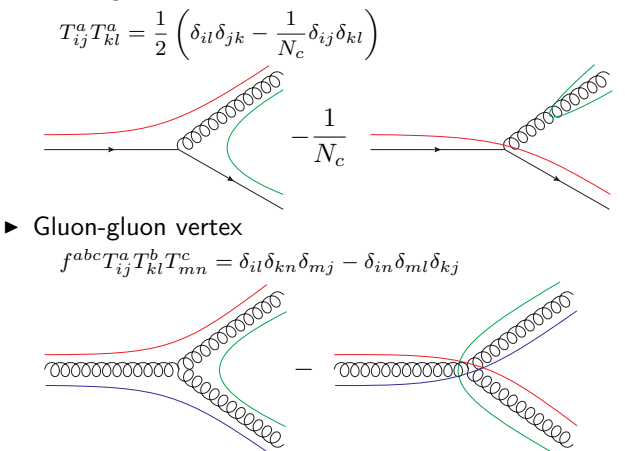

## Color flow

 $\triangleright$  Typically, parton showers also make the leading-color approximation

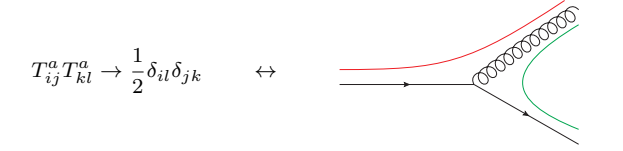

 $\triangleright$  If used naively, this would overestimate the color charge of the quark: Consider process  $q \rightarrow qq$  attached to some larger diagram

$$
\bigcirc \qquad \qquad \bullet \qquad \qquad \alpha \qquad T_{ij}^{a}T_{jk}^{a}=C_{F}\delta_{ik}
$$

but now we have  $\frac{1}{2} \delta_{il} \delta_{jm} \delta_{mj} \delta_{lk} = \frac{C_A}{2}$  $\frac{1}{2}$   $\delta_{ik}$ 

 $\triangleright$  While color assignments in the parton shower are made at leading color the color charge of quarks is actually kept at  $C_F$ 

## Color flow

 $\frac{1-z}{2}$ 

 $\sqrt{(1-z)^2 + \kappa^2}$ 

 $\blacktriangleright$  Having matched the eikonal to two collinear sectors implies that in  $q \rightarrow qq$  splittings color and kinematics are entangled

$$
\frac{p_i p_k}{(p_i p_j)(p_j p_k)} \to \frac{1}{p_i p_j} \frac{p_i p_k}{(p_i + p_k) p_j} + \ldots \to \frac{1}{p_i p_j} \frac{1-z}{(1-z)^2 + \kappa^2} \ldots
$$

 $\triangleright$  There is only one possible color assignment for each leading-color dipole

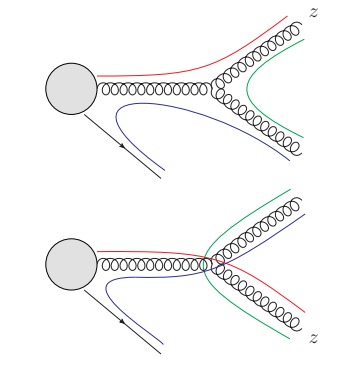

-SL AC

### Parton-shower kinematics: Final state radiation

- $\triangleright$  Want to construct three (massless) on-shell momenta from two, corresponding to branching process  $\tilde{i}\tilde{j} \rightarrow i, j$  in presence of  $\tilde{k} \rightarrow k$
- $\blacktriangleright$  Calculate  $p_{ij}^2$  and  $\tilde{z} = (p_i \tilde{p}_k)/(\tilde{p}_{ij} \tilde{p}_k)$  from PS variables  $t$  and  $z$
- $\triangleright$  First generate the propagator mass by rescaling

$$
p_{ij}^\mu = \tilde{p}_{ij}^\mu + \frac{p_{ij}^2}{2\tilde{p}_{ij}\tilde{p}_k} \tilde{p}_k^\mu \ , \qquad p_k^\mu = \left(1 - \frac{p_{ij}^2}{2\tilde{p}_{ij}\tilde{p}_k}\right) \tilde{p}_k^\mu
$$

 $\triangleright$  Then branch off-shell momentum into two on-shell momenta

$$
\begin{split} p_i^\mu = \tilde{z} \, \tilde{p}_{ij}^\mu + (1 - \tilde{z}) \frac{p_{ij}^2}{2 \tilde{p}_{ij} \tilde{p}_k} \tilde{p}_k^\mu + k_\perp^\mu \\ p_j^\mu = (1 - \tilde{z}) \, \tilde{p}_{ij}^\mu + \tilde{z} \frac{p_{ij}^2}{2 \tilde{p}_{ij} \tilde{p}_k} \tilde{p}_k^\mu - k_\perp^\mu \end{split}
$$

 $\triangleright$  On-shell conditions require that

$$
\vec{k}_T^2 = p_{ij}^2 \,\tilde{z}(1-\tilde{z}) \qquad \leftrightarrow \qquad \tilde{z}_{\pm} = \frac{1}{2} \left( 1 \pm \sqrt{1 - \frac{4\vec{k}_T^2}{p_{ij}^2}} \right)
$$

 $\rightarrow$  for any finite  $\vec{k}_T$  we have  $0 < \tilde{z} < 1$ 

#### Parton-shower kinematics: Initial-state radiation

 $\blacktriangleright$  Initial-state kinematics slightly more involved as recoil should not be taken by opposite-side beam

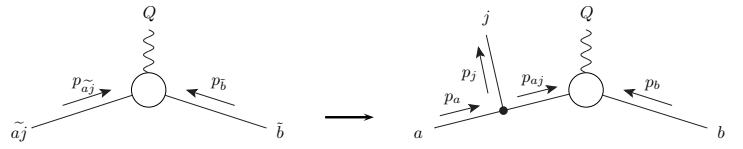

Compute new beam momentum by rescaling to new partonic cms energy  $2\, p_a p_b$ 

$$
p_a^{\mu} = \frac{2 \, p_a p_b}{2 \, \tilde{p}_{aj} \, \tilde{p}_b} \, \tilde{p}_{aj}^{\mu}
$$

 $\triangleright$  Compute final-state momentum and internal momentum as

$$
p_{aj}^{\mu} = \tilde{z} p_a^{\mu} + \frac{p_{aj}^2}{2p_b p_a} p_b^{\mu} + k_{\perp}^{\mu}
$$
  

$$
p_j^{\mu} = (1 - \tilde{z}) p_a^{\mu} - \frac{p_{aj}^2}{2p_b p_a} p_b^{\mu} - k_{\perp}^{\mu}
$$

 $\triangleright$  Recoil is taken by complete final state via Lorentz transformation

$$
p_i^{\mu} = p_i^{\mu} - \frac{2 p_i (K + \tilde{K})}{(K + \tilde{K})^2} (K + \tilde{K})^{\mu} + \frac{2 p_i \tilde{K}}{\tilde{K}^2} K^{\mu} ,
$$

where  $K^{\mu} = p_a^{\mu} - p_j^{\mu} + p_b^{\mu}$  and  $\tilde{K}^{\mu} = p_{\tilde{a}\tilde{j}}^{\mu} + p_b^{\mu}$ 

### Connection to the DGLAP formalism

 $\triangleright$  DGLAP equation for fragmentation functions

$$
\frac{d x D_a(x,t)}{d \ln t} = \sum_{b=q,g} \int_0^1 d\tau \int_0^1 dz \frac{\alpha_s}{2\pi} \left[ z P_{ab}(z) \right]_+ \tau D_b(\tau, t) \delta(x - \tau z)
$$

► Refine plus prescription  $[zP_{ab}(z)]_+ = \lim_{\varepsilon \to 0} zP_{ab}(z, \varepsilon)$ 

$$
P_{ab}(z,\varepsilon) = P_{ab}(z)\Theta(1-\varepsilon-z) - \delta_{ab} \sum_{c \in \{q,g\}} \frac{\Theta(z-1+\varepsilon)}{\varepsilon} \int_0^{1-\varepsilon} d\zeta \zeta P_{ac}(\zeta)
$$

**P** Rewrite for finite  $\varepsilon$ 

$$
\frac{\mathrm{d}\ln D_a(x,t)}{\mathrm{d}\ln t} = -\sum_{c=q,g} \int\limits_0^{1-\varepsilon} \mathrm{d}\zeta \,\zeta \,\frac{\alpha_s}{2\pi} P_{ac}(\zeta) + \sum_{b=q,g} \int\limits_x^{1-\varepsilon} \frac{\mathrm{d}z}{z} \,\frac{\alpha_s}{2\pi} P_{ab}(z) \,\frac{D_b(x/z,t)}{D_a(x,t)}
$$

First term is derivative of Sudakov factor  $\Delta = \exp\{-\lambda\}$ 

$$
\Delta_a(t, Q^2) = \exp\bigg\{-\int_t^{Q^2} \frac{\mathrm{d}\bar{t}}{\bar{t}} \sum_{c=q,g} \int_0^{1-\varepsilon} \mathrm{d}\zeta \zeta \frac{\alpha_s}{2\pi} P_{ac}(\zeta)\bigg\}
$$

► Use generating function  $\Pi_a(x,t,Q^2) = D_a(x,t)\Delta_a(t,Q^2)$  to write

$$
\frac{\mathrm{d}\ln \Pi_a(x,t,Q^2)}{\mathrm{d}\ln t/Q^2} = \sum_{b=q,g} \int_x^{1-\varepsilon} \frac{\mathrm{d}z}{z} \, \frac{\alpha_s}{2\pi} \, P_{ab}(z) \, \frac{D_b(x/z,t)}{D_a(x,t)} \; .
$$

 $\blacktriangleright$  If hadron not resolved, obtain

$$
\frac{\mathrm{d}}{\mathrm{d}\ln t/Q^2}\ln\left(\frac{\Pi_a(x,t,Q^2)}{D_a(x,t)}\right) = \frac{\mathrm{d}\Delta_a(t,Q^2)}{\mathrm{d}\ln t/Q^2} = \sum_{b=q,g} \int_0^{1-\varepsilon} \mathrm{d}z \, z \, \frac{\alpha_s}{2\pi} \, P_{ab}(z)
$$

 $\blacktriangleright$  Survival probabilities for one parton between scales  $t_1$  and  $t_2$ :

$$
\begin{array}{c}\n\blacktriangleright \frac{\Pi_a(x, t_2, Q^2)}{\Pi_a(x, t_1, Q^2)} \\
\blacktriangleright \frac{\Delta_a(t_2, Q^2)}{\Delta_a(t_1, Q^2)}\n\end{array}
$$

Resolved hadron  $\leftrightarrow$  constrained (backward) evolution No resolved hadron  $\leftrightarrow$  unconstrained (forward) evolution

**Parton-showers draw t<sub>2</sub>-points starting from**  $t_1$  **based on these probabilities** 

#### Effects of the parton shower

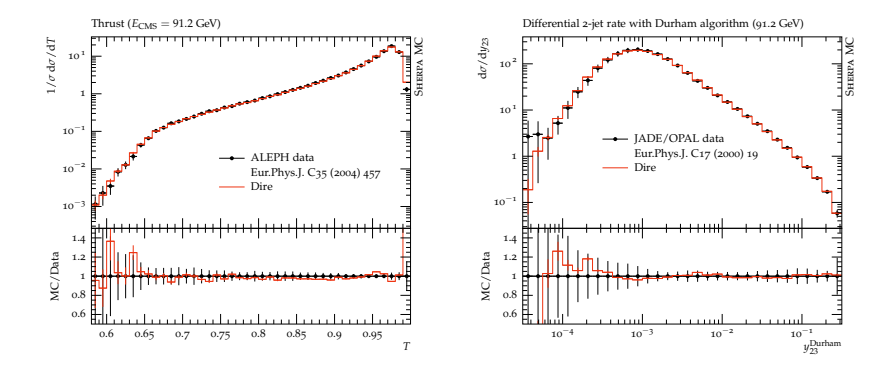

- ▶ Thrust and Durham  $2 \rightarrow 3$ -jet rate in  $e^+e^- \rightarrow$ hadrons
- $\blacktriangleright$  Hadronization region to the right (left) in left (right) plot

#### Effects of the parton shower

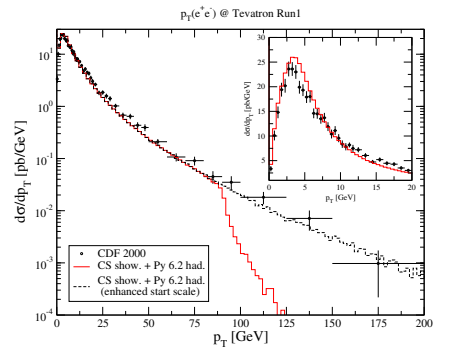

- ▶ Drell-Yan lepton pair production at Tevatron
- $\blacktriangleright$  If hard cross section computed at leading order, then parton shower is only source of transverse momentum

### Effects of the parton shower

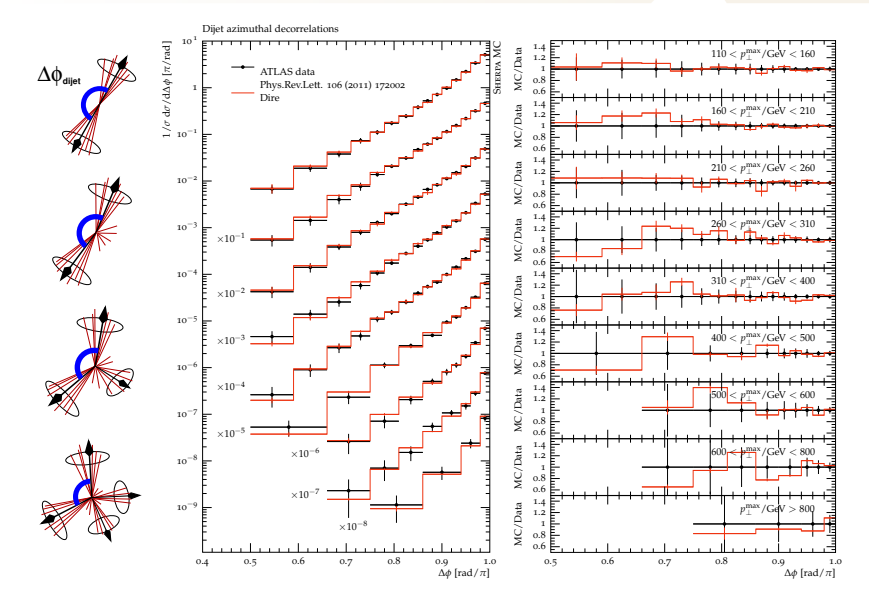

 $\triangleright$  Great resource for learning parton showers: "Hackathons" at CTEQ/MCnet schools <http://www.slac.stanford.edu/~shoeche/cteq17> svn co<svn://svn.slac.stanford.edu/mc/ps>

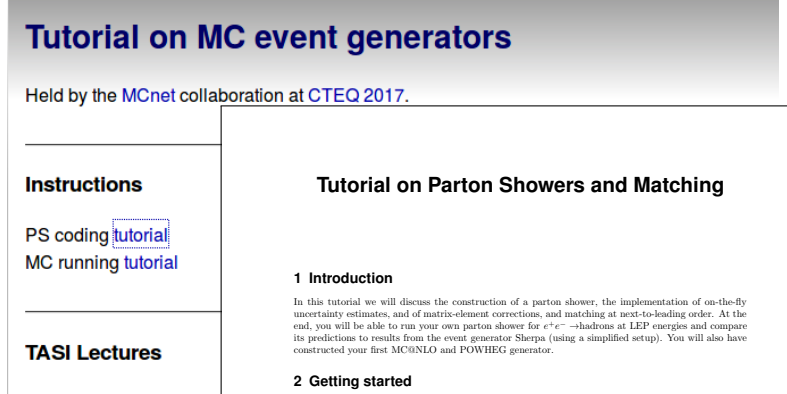

arXiv:1411.4085

In order to run this tutorial you should install PyPy and Rivet on your PC. The following command will

-SL AC

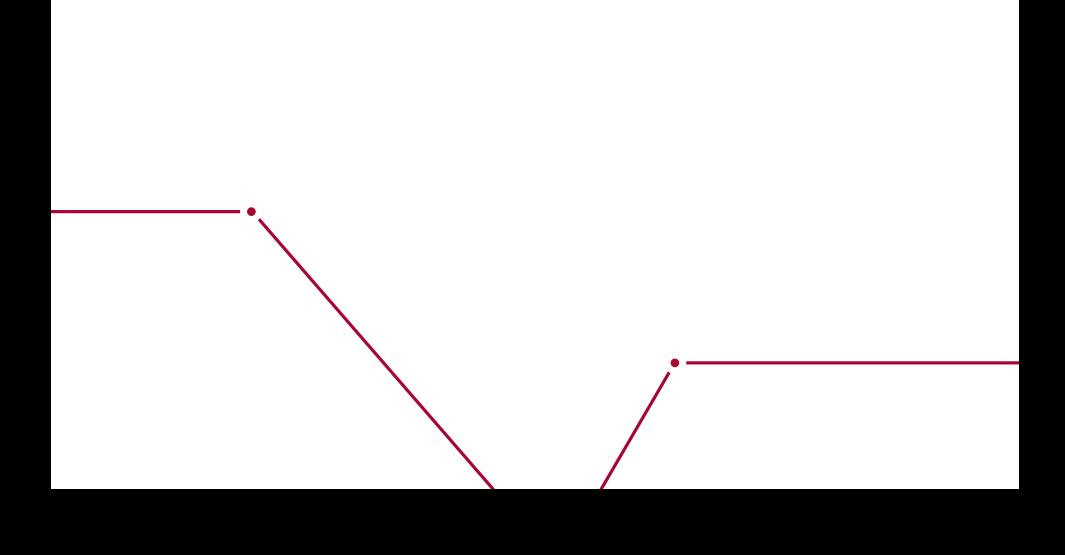